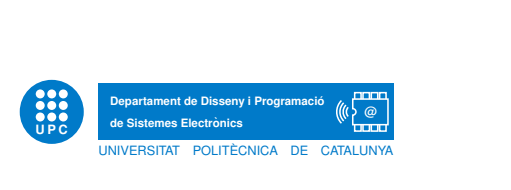

Prova de TECPRO

 $13$  de març de  $2012$ 

Enginyeria de Sistemes TIC 30 minuts

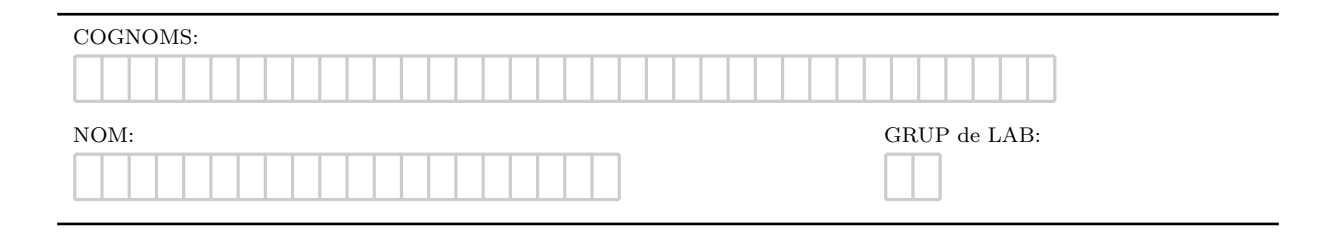

Exercici 1. Dissenya i implementa la classe Fabricant. Un fabricant és una organització que fabrica productes. Cada fabricant té per atributs un nom, i un percentatge de ràpel que aplica als productes que li comprem. La classe només té un mètode constructor.

Exercici 2. Dissenya i implementa la classe Producte que representa un producte d'un supermercat. Una instància de la classe Producte ha de tenir els següents atributs:

- **id** Es el codi identificador del producte. Pot contenir lletres i xifres. Un id correcte pot ser com aquest: XP00345J89.
- nom És una cadena de caràcters que conté el nom comercial del producte.
- fabricant És on objecte de la classe Fabricant que representa al fabricant que subministra aquest producte.
- preu cost Es un real que indica el preu de cost del producte. ´
- **marge** És un real entre  $0.0$  i 100.0 que indica el percentatge que s'aplica com a marge comercial per obtenir el preu de venda.
- **vat** És el tipus d'IVA que s'aplica a aquest producte. Pot ser 'N' o 'R', que indica IVA normal o reduït.

A més, la classe té un mètode constructor, un mètode per modificar el preu i un mètode que retorna el preu de venda. Per calcular el preu de venda cal seguir aquests passos:

- 1. Es comença amb preu de cost.
- 2. S'aplica el *descompte* que fa el fabricant en concepte de ràpel.
- 3. S'afegeix el marge comercial.
- 4. S'afegeix l'IVA d'acord amb el tipus corresponent. Si és normal, un 18\$, i si és reduït, un 8%.

Exercici 3. Escriu un petit programa en que es crea un Fabricant, un Producte fabricat pel fabricant anterior i s'escriu el preu de venda del producte.